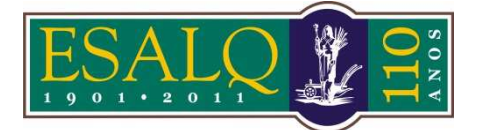

UNIVERSIDADE DE SÃO PAULO ESCOLA SUPERIOR DE AGRICULTURA "LUIZ DE QUEIROZ"

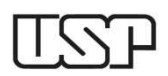

Av. Pádua Dias, 11 Caixa Postal 9 Piracicaba/SP 13418-900 **(Departamento de Ciências Exatas/Setor de Matemática e Estatística)** 

## **8ª Aula Prática – LCE 602 – ESTATÍSTICA EXPERIMENTAL – 2015 EXPERIMENTOS FATORIAIS**

Os dados da Tabela 1 foram obtidos em um experimento fatorial 2x2 segundo o delineamento inteiramente casualizado com três repetições, para analisar o efeito da calagem e da irrigação sobre o peso de plantas.

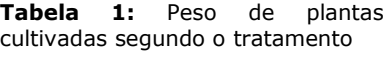

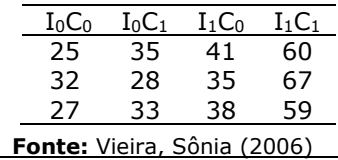

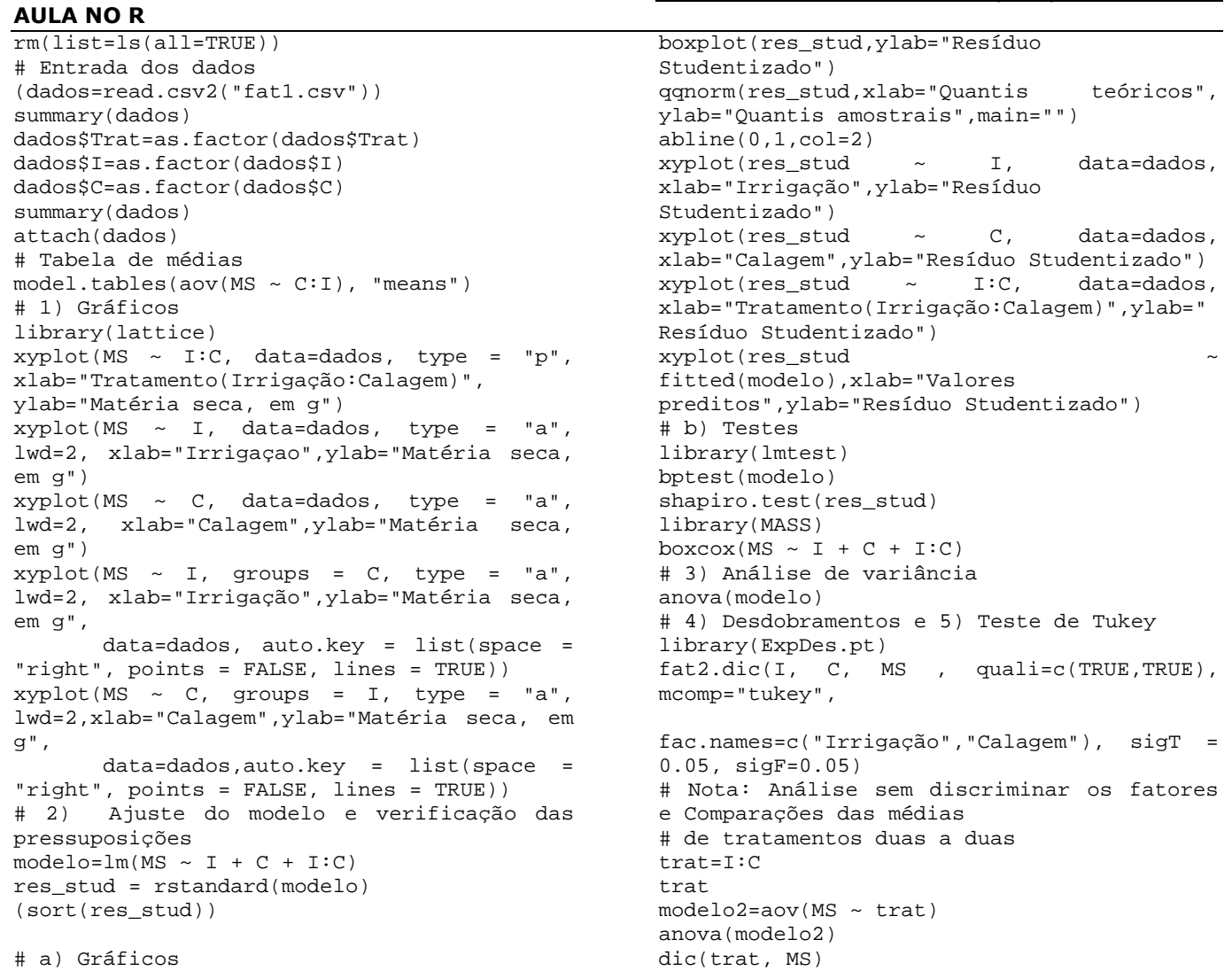

## **AULA NO SAS**

options nodate nonumber ps=**65** ls=**78**; **data** ms; input Trat Irrig Calag prod; datalines;<br>1 0 1 0 0 25 1 0 0 32 1 0 0 27 2 0 1 35 2 0 1 28 2 0 1 33

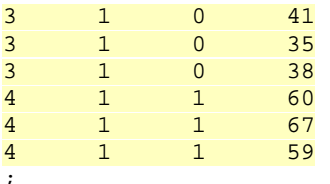

**proc print**; title 'Dados para verificação'; **run**; **proc tabulate** data=ms; title ' Análise descritiva - Médias segundo a Irrigação e a Calagem'; class Irrig Calag; var prod; table Irrig,Calag\*prod\*mean; **run**; **proc means** noprint data=ms; var prod; by Irrig Calag; output out=medias mean=media; **run**; **proc plot** data=medias; title 'Gráfico de interação Calagem x Irrigação'; plot media\*Calag=Irrig/vpos=**30**; **run**; **proc plot** data=medias; title 'Gráfico de interação Irrigação x Calagem'; plot media\*Irrig=Calag/vpos=**30**; **run**; **proc glm** data=ms; title 'Análise de variância e resíduos'; class Irrig Calag; model prod = Irrig Calag Irrig\*Calag; output out=residuos PREDICTED=pred RESIDUAL=res\_ord STUDENT=res\_stud; **run**; **proc print** data=residuos; title 'Exame dos resíduos'; **run**; **proc univariate** data=residuos normal plot; title 'Verificação da normalidade (teste Shapiro-Wilk), análise gráfica'; var res\_stud; qqplot; **run**; **proc plot** data=residuos; title 'Análise gráfica dos resíduos'; plot res\_stud\*pred="\*"/vpos=**30**; **run**;

**proc glm** data=ms; title 'Análise de variância sem discriminar os fatores e Teste de Tukey para médias de tratamentos'; class trat; model prod = trat /ss3; means trat/Tukey; **run**; **proc glm** data=ms; title 'Análise de variância discriminando os fatores'; class Irrig Calag; model prod = Irrig Calag Irrig\*Calag/ss3; **run**; **proc glm** data=ms; title 'Desdobramento Calagem dentro de cada Irrigação'; class Irrig Calag; model prod = Irrig Calag Irrig\*Calag/ss3; lsmeans Irrig\*Calag/slice=Irrig adjust=tukey PDIFF=all; store sasuser.letras;**run**; **proc PLM** restore=sasuser.letras; lsmeans Irrig\*Calag / lines adjust=tukey; slice Irrig\*Calag / sliceby=Irrig lines adjust=tukey; **run**; **proc glm** data=ms; title 'Desdobramento Irrigação dentro de cada nível de Calagem'; class Irrig Calag; model prod = Irrig Calag Irrig\*Calag/ss3; lsmeans Irrig\*Calag/slice=Calag adjust=tukey PDIFF=all; store sasuser.letras;**run**; **proc PLM** restore=sasuser.letras; lsmeans Irrig\*Calag / lines adjust=tukey; slice Irrig\*Calag / sliceby=Calag lines adjust=tukey; **run**;

## **Exercício para entregar**

Um experimento foi realizado com o objetivo de avaliar o tempo de cozimento de feijões, em minutos, em função de seis tratamentos constituídos pelas combinações dos fatores: cultivar (A, B e C) e espessura de embalagem de polietileno (30µm e 40µm). Os feijões foram colhidos e armazenados nas embalagens por um período de seis meses, após o qual foram avaliados os respectivos tempos de cozimento, apresentados na Tabela 4.

**Tabela 2.** Tempo de cozimento de feijões, em min, segundo o cultivar

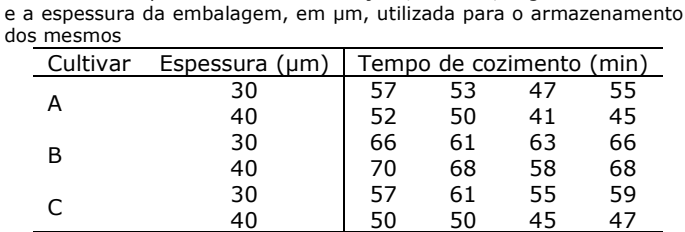

Considerando-se que o delineamento experimental utilizado foi o inteiramente ao acaso e o nível de significância 5%:

**1)** Construa e interprete os gráficos (R e SAS) do tempo médio de cozimento em função:

- **a)** Do cultivar;
- **b)** Da espessura da embalagem;
- **c)** Do cultivar segundo a espessura da embalagem;
- **d)** Da espessura da embalagem segundo o cultivar.
- **2)** Ajuste o modelo e verifique as pressuposições do mesmo (R e SAS);
- **3)** Faça a análise de variância e interprete os resultados (à mão, R e SAS);
- **4)** Se necessário, faça o desdobramento da interação cultivar × espessura:
	- **a)** Mais o efeito do fator cultivar para estudar o efeito do fator cultivar dentro de cada nível do fator espessura;
- **b)** Mais o efeito do fator espessura para estudar o efeito do fator espessura dentro de cada nível do fator cultivar.
- **5)** Aplique o teste de Tukey e interprete os resultados obtidos (à mão, R e SAS).